# **1 Wie ist dieses Buch aufgebaut?**

### **1.1 Über dieses Buch**

Die Anzahl der IT-Systeme wächst stetig. Täglich kommen neue Server und Geräte in unsere Netzwerke. Doch die Anzahl der Personen, die diese Netzwerke betreuen, wächst nicht im gleichen Maße, wie neue Geräte hinzukommen. Effektives und effizientes Monitoring wird zu einem entscheidenden Faktor, damit Systeme und Netzwerke stabil bleiben. Zabbix bietet seit mehr als 10 Jahren eine Monitoring-Lösung für den Unternehmenseinsatz.

In diesem Buch erfahren Sie alles über Monitoring mit Zabbix. Es ist ein Buch für die Praxis. Neben den Grundlagen werden auch die Spezialthemen wie Skalierung, Tuning und Erweiterung von Zabbix erläutert. Der Autor gibt zahlreiche konkrete Beispiele aus seinem beruflichen Einsatz von Zabbix. Das Buch richtet sich gleichermaßen an Anfänger und Profis. Wenn Sie noch nicht mit Zabbix überwachen, lernen Sie Schritt für Schritt die Einrichtung eines professionellen IT-Monitorings. Wenn Sie bereits Zabbix nutzen, gibt Ihnen das Buch viele Tipps aus der Praxis und sofort nutzbare Beispiele, wie Sie konkrete Anforderungen mit Zabbix umsetzen.

#### **1.2 Der große Zabbix-Baukasten**

Zabbix ist ein großer Baukasten, mit dem Sie ein hoch professionelles Monitoring sowohl für einfache als auch für sehr komplexe EDV-Systeme aufbauen können. Für sehr viele Bedürfnisse und Anwendungsfälle verfügt Zabbix über fertige Lösungen in Form von Modulen, Checks, Programmen oder Konfigurationsbeispielen.

Für einige andere Anwendungsfälle gibt es keine Lösung »von der Stange«. Doch dafür bietet Ihnen Zabbix zahlreiche Schnittstellen, Erweiterungsmöglichkeiten und eine mächtige API. Es gibt fast nichts, was Sie nicht mit Zabbix überwachen können.

Sie müssen nur wissen, wie Sie den Inhalt des Baukastens richtig einsetzen.

Nutzen Sie dieses Buch ebenfalls wie einen Baukasten. Vielleicht ist nicht die 100% passende Lösung für Ihr Bedürfnis beschrieben. Doch die zahlreichen Beispiele werden Ihnen sicher helfen, Ihre passende Lösung zu erstellen.

### **1.3 Die Reihenfolge der Kapitel**

Die Reihenfolge der Kapitel ist so angeordnet, dass Sie sich zuerst mit den wichtigsten Aspekten und der Installation von Zabbix auseinandersetzen. Sobald Sie ein erstes Verständnis haben, können oder sollten Sie zwischen den Kapiteln hin und her wechseln, je nachdem welche Aspekte von Monitoring Sie interessieren. Wie fast jedes Buch über eine Software, so ist auch dieses nicht dafür gedacht, dass Sie es von vorne nach hinten komplett durchlesen. Wenn Sie eine Monitoring-Software wie Zabbix installieren und einrichten, müssen Sie sich zwangsläufig mit verschiedenen Aspekten gleichzeitig beschäftigen.

## **1.4 Schnelleinstieg**

Wenn Sie schnell in Zabbix einsteigen wollen, sollten Sie sich zuerst mit der Terminologie von Zabbix und der Funktionsweise von Zabbix-Server und -Agenten vertraut machen. Besonders das Zusammenspiel von Daten sammeln (Item) und Daten bewerten (Trigger) muss klar sein.

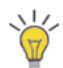

Alle Kapitel enthalten viele Beispiele. Wenn Sie schnell und praxisorientiert in Zabbix einsteigen möchten, stürzen Sie sich auf die Beispiele. Diese sind mit einer Glühbirne markiert, so dass Sie schnell von einem Beispiel zum nächsten springen können.

#### **So steigen Sie noch schneller in Zabbix ein**

Wenn Sie sich dieses Buch zugelegt haben, um zu klären, ob Zabbix die geeignete Monitoring-Lösung für Sie ist, dann testen Sie die Software mit der virtuellen Appliance. Die Kapitel, die sich mit der Installation von Server und Agent befassen, sollten Sie erst einmal überspringen. Beschäftigen Sie sich erst einmal mit den Funktionen von Zabbix.

Wenn Sie Zabbix sofort in Aktion sehen möchten, konzentrieren Sie sich nach einer kurzen Lektüre der Terminologie auf die Beispiele. Sie werden Schritt für Schritt durch den Aufbau eines professionellen Monitorings geführt. Detailfragen, die sich ggf. beim Durcharbeiten der Übungen ergeben, klären Sie dann durch gezieltes Nachlesen in den entsprechenden Kapiteln.

## **1.5 Formalien**

#### **1.5.1 Typografie**

In diesem Buch werden die folgenden typografischen Stile verwendet:

- Monospace-Schrift wird für Dateinamen, Variablen und Konfigurationsoptionen verwendet, zum Beispiel Server = localhost.
- Links, Schaltflächen und Menüeinträge, die sich auf die Weboberfläche beziehen, werden *kursiv* gedruckt. Einträge in verschachtelte Menüs werden mit einem Pipe-Zeichen abgetrennt, zum Beispiel *Configuration|Hosts*.
- Programmcode, Terminalausgaben oder größere Blöcke einer Konfigurationsdatei werden in einem grau hinterlegten Block in Monospace-Schrift gedruckt, zum Beispiel

chown zabbix /var/run/zabbix chown zabbix /var/log/zabbix

■ Lange Terminaleingaben werden oft über mehrere Zeilen dargestellt, obwohl es sich um nur eine Eingabe handelt. Wie auch in der Bash-Eingabe werden Zeilenumbrüche mit einem Backslash vorgenommen. Am Ende der Zeile erfolgt mit der Enter-Taste also nicht das Auslösen der Eingabe, sondern das Kommando wird in einer weiteren Zeile fortgeführt. Beispiel:

echo "Ein sehr\ langes Kommando"

■ Es handelt sich um nur ein Kommando, welches Sie auch wie folgt eingeben können:

echo "Ein sehr langes Kommando"

#### **1.5.2 Englische Begriffe und Anglizismen**

Obwohl eine deutschsprachige Variante der Zabbix-Weboberfläche existiert, beziehen sich alle Anleitungen und Screenshots immer auf die englischsprachige Version von Zabbix. An dieser Stelle sei Ihnen auch empfohlen, Zabbix auf Englisch zu verwenden. Dies erleichtert Ihnen später die Suche nach weiteren Informationen im Internet oder dem Zabbix-Support-Forum. Dort werden so gut wie alle Fragen nur auf Englisch geklärt. In Konfigurationsdateien oder in Software von Drittanbietern werden die Begriffe der deutschsprachigen Zabbix-Version ebenfalls nicht verwendet. Um Missverständnisse zu vermeiden und eine einheitliche Terminologie zu verwenden, werden englischsprachige Fachbegriffe nicht ins Deutsche übersetzt. Englisch ist nun einmal die Sprache der Computer- und Internetwelt.